# **sphinxcontrib-httpdomain Documentation**

*Release 0.10.0*

**Hong Minhee**

**Nov 06, 2019**

# **Contents**

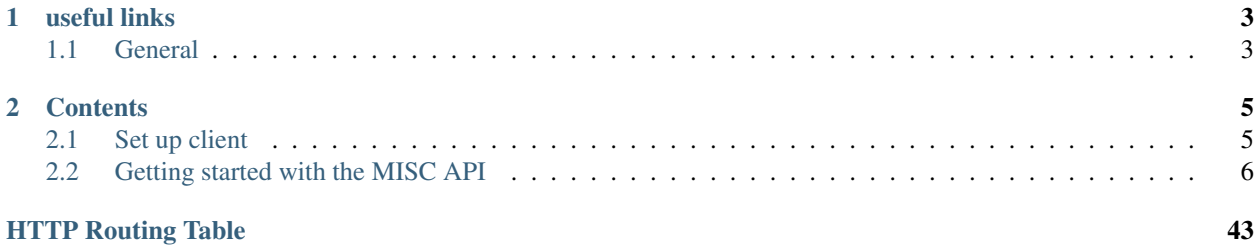

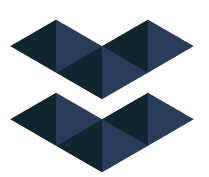

Misc provide access to elastos network. Our easy to use API and developer tools provide secure, reliable, and scalable access to elastos ledger data.

Note: you can also construct your own network using [Node](https://github.com/elastos/Elastos.ELA)

Warning: Since software is written by humans, it can have bugs. Thus, if you have questions you are always welcome to issue your problem.

# CHAPTER 1

# useful links

# <span id="page-6-1"></span><span id="page-6-0"></span>**1.1 General**

- [Elastos](https://elastos.org)
- [Source Code](https://github.com/elastos/Elastos.ORG.API.MISC)

# CHAPTER 2

## **Contents**

<span id="page-8-0"></span>Keyword Index, Search Page

## <span id="page-8-1"></span>**2.1 Set up client**

### **2.1.1 Walk Through**

The code is written in go . make sure you install go , and version has to be 1.10 or above.

#### **Code**

download the code:

```
git clone https://github.com/elastos/Elastos.ORG.API.Misc.git
```
#### **Config**

{

modify config.json:

```
// Misc Server Port Config
"ServerPort":"8080",
// Misc Database Mysql Db Config
"Db":{
    "DbDriverName":"mysql",
   "DbDriverSource":"root:87654321@tcp(127.0.0.1:3306)/chain"
},
//Local Node config , can be main chain or side chain
"Ela":{
    "Host":"localhost:21334"
},
```

```
//CoinMarketCap API Key config
    "Cmc":{
     "ApiKey":["d72b4bf0-00f3-4bab-8dca-45df2b0fb14c","cfa976fc-7642-4946-a0b2-
˓→858619fb2802"],
     "Inteval":"30m",
     "NumOfCoin":200
   },
   //Btc Node Config , Can be omit if you don't need it .
   "Btc":{
     "Host":"127.0.0.1:18332",
      "Rpcuser":"clark",
      "Rpcpasswd":"DrGhlxKuqP02m47TnDRAeZqir6Gt5V0secCHajUKW-0=",
     "MinConfirm":1,
      "Net":"testnet3"
   },
    //Visit Key of Cmc Api.
    "VisitKey":"729E2BB0AEEC048FF9DC7996D394889687BF76AFA832F07E011AA5A3BE272310"
}
```
#### **Install**

#### install project:

```
glide update & glide install
go build -o misc
```
#### **Deploy**

start your project:

./misc

# <span id="page-9-0"></span>**2.2 Getting started with the MISC API**

### **2.2.1 Introduction**

MISC has a Restful API with URL endpoints corresponding to actions that users can perform with their channels. The endpoints accept and return JSON encoded objects. The API URL path always contains the API version in order to differentiate queries to different API versions. All queries start with: /api/<version>/ where <version> is an integer representing the current API version.

### **2.2.2 Elastos**

using the following api ,we can get dpos vote statistic.

#### **Get dpos producer vote statistics**

<span id="page-9-1"></span>producer's vote statistics of specific height

**GET /api/1/dpos/producer/(string:`producer\_public\_key`)/(int:`height`)** Example request:

```
GET /api/1/dpos/producer/
˓→03330ee8520088b7f578a9afabaef0c034fa31fe1354cb3a14410894f974132800/9999999 HTTP/
˓→1.1
Host: localhost
```

```
HTTP/1.1 200 OK
Content-Type: application/json
  {
      "result":[
          {
              "Producer_public_key":
˓→"03330ee8520088b7f578a9afabaef0c034fa31fe1354cb3a14410894f974132800",
              "Vote_type":"Delegate",
              "Txid":
˓→"2638f858000dd118015daa7b1ee23c86e1c0738b5e641265d52f6612c527c672",
              "N":0,
              "Value":"4999",
              "Outputlock":0,
              "Address":"EbeD11dua88L9VQtNmJuEez8aVYX294CML",
              "Block_time":1551800055,
              "Height":233745
          },
          {
              "Producer_public_key":
˓→"03330ee8520088b7f578a9afabaef0c034fa31fe1354cb3a14410894f974132800",
              "Vote_type":"Delegate",
              "Txid":
˓→"82fce02fb0e835102eb37633e513e78c825a534d46146962391866e25bf8005c",
              "N":0,
              "Value":"9999",
              "Outputlock":0,
              "Address":"EKmp4dqTSMVW2f2H3x5H2A6vQf7FJV8Frj",
              "Block_time":1551838308,
              "Height":234056
          },
          {
              "Producer_public_key":
˓→"03330ee8520088b7f578a9afabaef0c034fa31fe1354cb3a14410894f974132800",
              "Vote_type":"Delegate",
              "Txid":
˓→"74f2beb77f15fcc6f36e43533aec254fc17b84edbb7e2b3a625c9ac2867a7435",
              "N":0,
              "Value":"123",
              "Outputlock":0,
              "Address":"EWHEoukFBK6AyMjuS9ucxhQ2twS7BKQEv8",
              "Block_time":1551838618,
              "Height":234058
          },
          {
              "Producer_public_key":
˓→"03330ee8520088b7f578a9afabaef0c034fa31fe1354cb3a14410894f974132800",
              "Vote_type":"Delegate",
              "Txid":
˓→"1a71b89c5e6c1b9baf31884f075f5e3ea159d8edfe5d665a2f5182d0c715ff91",
```

```
"N":0,
              "Value":"9999",
              "Outputlock":0,
              "Address":"EYZt2Xk76NNFEHiihqkyBhyzuw1abcheXF",
             "Block_time":1551850832,
             "Height":234161
         },
         {
             "Producer_public_key":
˓→"03330ee8520088b7f578a9afabaef0c034fa31fe1354cb3a14410894f974132800",
              "Vote_type":"Delegate",
             "Txid":
˓→"71083736e824c73e4b327a8b958dbbd00aec879768a96963cbdfc5008e1bd393",
             "N":0,
              "Value":"0.01111111",
              "Outputlock":0,
              "Address":"ELbKQrj8DTYn2gU7KBejcNWb4ix4EAGDmy",
             "Block_time":1551851053,
             "Height":234163
         },
         {
              "Producer_public_key":
˓→"03330ee8520088b7f578a9afabaef0c034fa31fe1354cb3a14410894f974132800",
             "Vote_type":"Delegate",
             "Txid":
˓→"fbc81da6db6db5cb09c76fe405cf238353a8e837dda5acacd137ba43a9da1d02",
             "N":0,
              "Value":"9999",
              "Outputlock":0,
             "Address":"ENaaqePNBtrZsNbs9uc35CPqTbvn8oaYL9",
             "Block_time":1551853616,
             "Height":234180
         },
         {
             "Producer_public_key":
˓→"03330ee8520088b7f578a9afabaef0c034fa31fe1354cb3a14410894f974132800",
              "Vote_type":"Delegate",
              "Txid":
˓→"82529a764fd1bbdd4ae39e9bb791d029ecb3010b7db48a7b5d1edfe8be71f36e",
             "N":0,
              "Value":"9999",
              "Outputlock":0,
             "Address":"Ea3XHVqFiAjYA4sSCTQSmrWQafGkbxaYxe",
             "Block_time":1551853616,
             "Height":234180
         }
     \frac{1}{2},
     "status":200
 }
```
#### Status Codes

- [200 OK](http://www.w3.org/Protocols/rfc2616/rfc2616-sec10.html#sec10.2.1) no error
- [400 Bad Request](http://www.w3.org/Protocols/rfc2616/rfc2616-sec10.html#sec10.4.1) bad request
- [404 Not Found](http://www.w3.org/Protocols/rfc2616/rfc2616-sec10.html#sec10.4.5) not found request
- [500 Internal Server Error](http://www.w3.org/Protocols/rfc2616/rfc2616-sec10.html#sec10.5.1) internal error

 $\cdot$  10001 – process error

#### **Get dpos voter's statistics**

<span id="page-12-0"></span>voter's statistics

```
GET /api/1/dpos/address/(string:`address`)
    Example request:
```
GET **/api/1/dpos/address/ENaaqePNBtrZsNbs9uc35CPqTbvn8oaYL9 HTTP**/1.1 Host: localhost

```
HTTP/1.1 200 OK
Content-Type: application/json
  {
      "result":[
          {
              "Vote_Header":{
                   "Value":"192.99891960",
                  "Node_num":3,
                  "Txid":
˓→"9e840a28faedf6a3d1500bbb2a872fe2f7459d5bc831cdcda2e949437f4a33c5",
                   "Height":268392,
                   "Nodes":[
˓→"0337e6eaabfab6321d109d48e135190560898d42a1d871bfe8fecc67f4c3992250",
˓→"033c495238ca2b6bb8b7f5ae172363caea9a55cf245ffb3272d078126b1fe3e7cd",
˓→"03330ee8520088b7f578a9afabaef0c034fa31fe1354cb3a14410894f974132800"
                   \frac{1}{2},
                   "Block_time":1555847840,
                   "Is_valid":"YES"
              },
              "Vote_Body":[
                   {
                       "Producer_public_key":
˓→"0337e6eaabfab6321d109d48e135190560898d42a1d871bfe8fecc67f4c3992250",
                       "Value":"310196.0425229799",
                      "Address":"EdhP91WcY2WhyV8N6dCnBxbjAnGd2izrzY",
                       "Rank":3,
                       "Ownerpublickey":
˓→"0337e6eaabfab6321d109d48e135190560898d42a1d871bfe8fecc67f4c3992250",
                      "Nodepublickey":"ff",
                       "Nickname":"",
                       "Url":"www.helloword.com",
                       "Location":44,
                       "Active":false,
                       "Votes":"309844",
                       "Netaddress":"1.2.3.4",
                       "State":"Activate",
                       "Registerheight":234800,
                       "Cancelheight":0,
                       "Inactiveheight":0,
                       "Illegalheight":0,
```
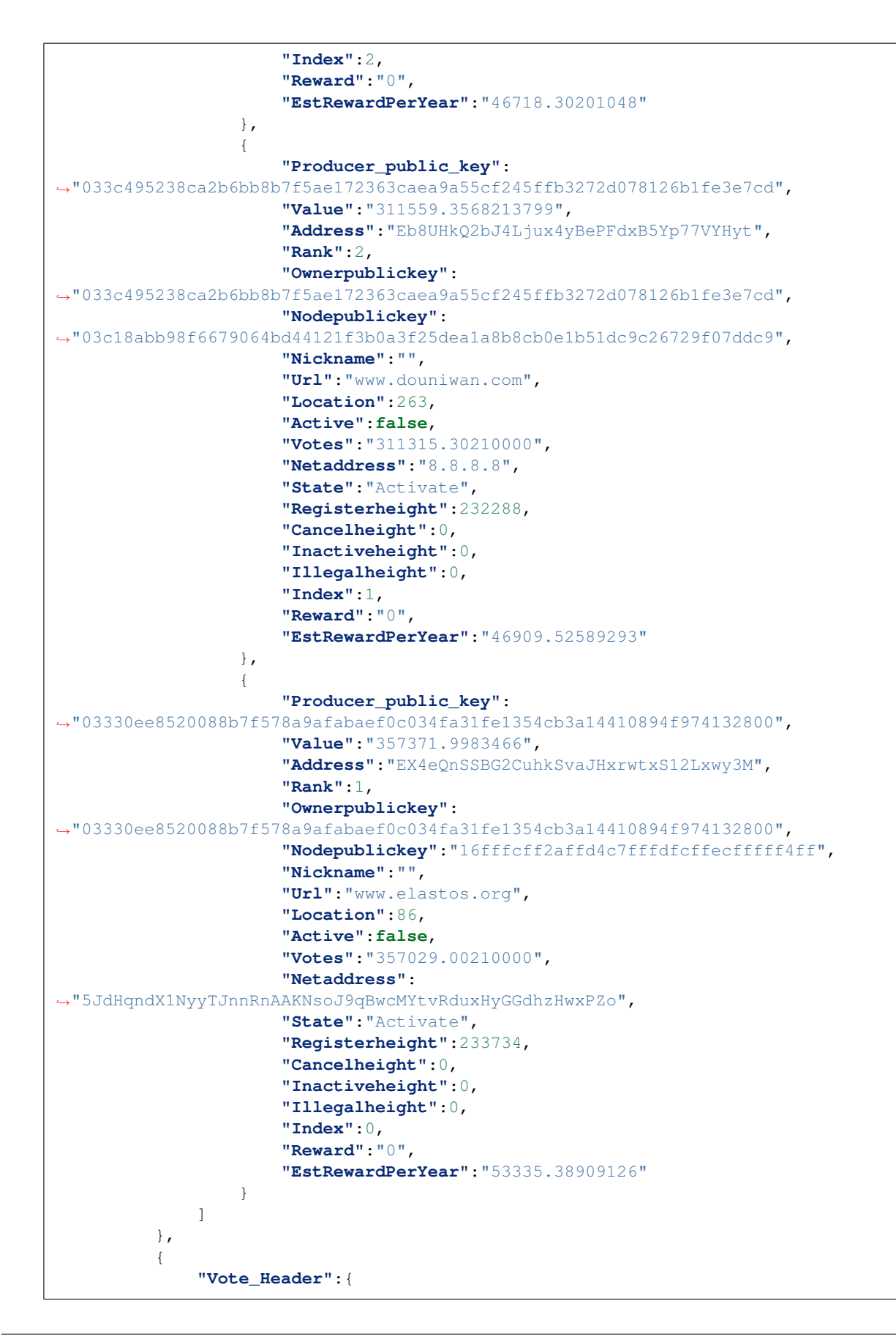

```
"Value":"199.99935700",
                  "Node_num":1,
                  "Txid":
˓→"5a0d7958ff9677eef0fa7194db788add8722cf91fdaedc28c12acb677a58f8b3",
                  "Height":266138,
                  "Nodes":[
˓→"033c495238ca2b6bb8b7f5ae172363caea9a55cf245ffb3272d078126b1fe3e7cd"
                  ],
                  "Block_time":1555574076,
                  "Is_valid":"NO"
              },
              "Vote_Body":[
                  {
                      "Producer_public_key":
˓→"033c495238ca2b6bb8b7f5ae172363caea9a55cf245ffb3272d078126b1fe3e7cd",
                      "Value":"313289.9935201299",
                      "Address":"Eb8UHkQ2bJ4Ljux4yBePFdxB5Yp77VYHyt",
                      "Rank":2,
                      "Ownerpublickey":
˓→"033c495238ca2b6bb8b7f5ae172363caea9a55cf245ffb3272d078126b1fe3e7cd",
                      "Nodepublickey":
˓→"03c18abb98f6679064bd44121f3b0a3f25dea1a8b8cb0e1b51dc9c26729f07ddc9",
                      "Nickname":"",
                      "Url":"www.douniwan.com",
                      "Location":263,
                      "Active":false,
                      "Votes":"311315.30210000",
                      "Netaddress":"8.8.8.8",
                      "State":"Activate",
                      "Registerheight":232288,
                      "Cancelheight":0,
                      "Inactiveheight":0,
                      "Illegalheight":0,
                      "Index":1,
                      "Reward":"0",
                      "EstRewardPerYear":"47013.01092436"
                  }
              ]
         }
     \frac{1}{2},
     "status":200
 }
```
<span id="page-14-0"></span>**GET /api/1/dpos/address/(string:`address`)?pageSize=(int:`pageSize`)&pageNum=(int:`pageNum`)** Example request:

```
GET /api/1/dpos/address/ENaaqePNBtrZsNbs9uc35CPqTbvn8oaYL9?pageSize=1&pageNum=1
˓→HTTP/1.1
Host: localhost
```

```
HTTP/1.1 200 OK
Content-Type: application/json
  {
      "result":[
```
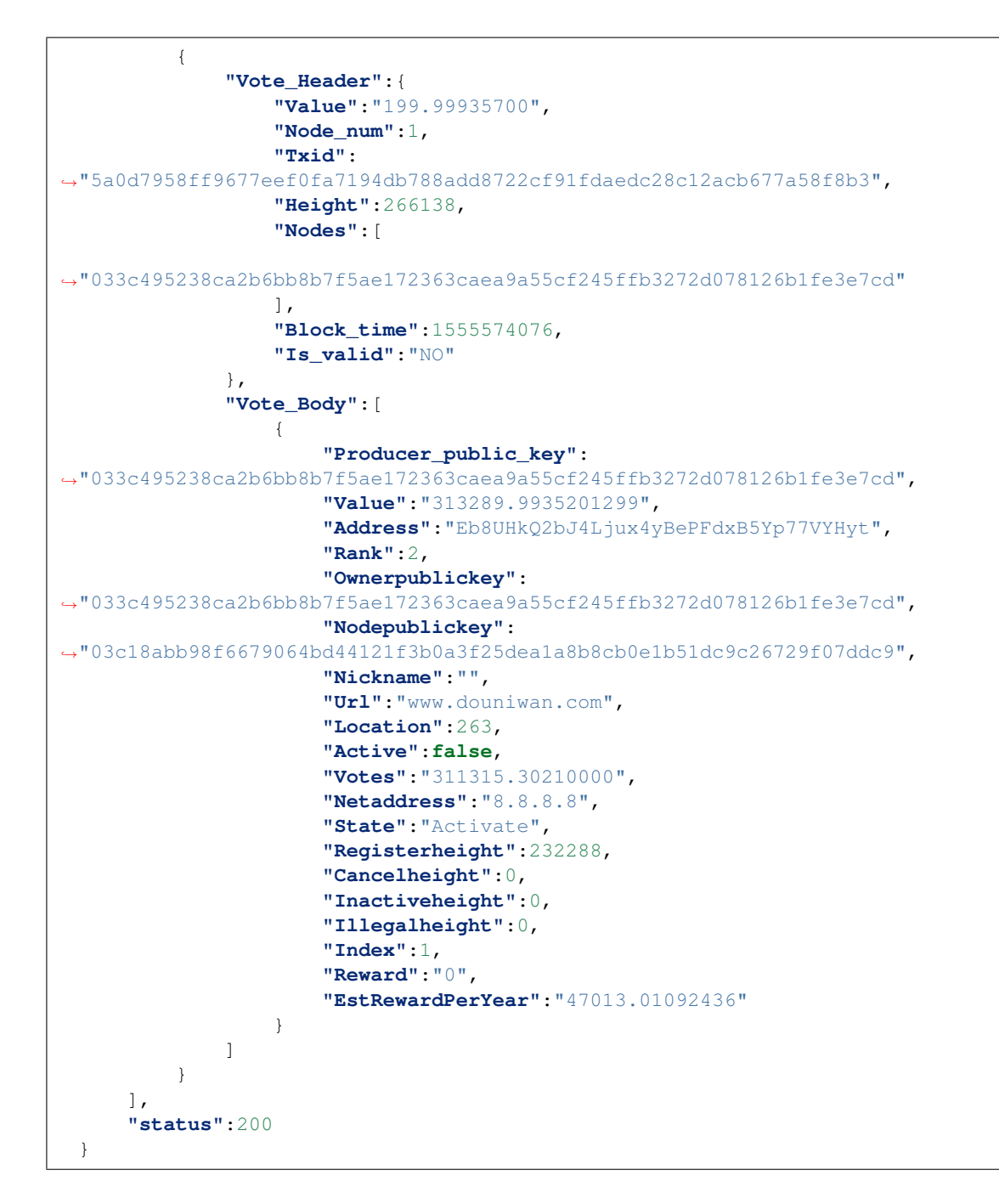

#### Status Codes

- [200 OK](http://www.w3.org/Protocols/rfc2616/rfc2616-sec10.html#sec10.2.1) no error
- [400 Bad Request](http://www.w3.org/Protocols/rfc2616/rfc2616-sec10.html#sec10.4.1) bad request
- [404 Not Found](http://www.w3.org/Protocols/rfc2616/rfc2616-sec10.html#sec10.4.5) not found request
- [500 Internal Server Error](http://www.w3.org/Protocols/rfc2616/rfc2616-sec10.html#sec10.5.1) internal error
- $\cdot$  10001 process error

#### **Get producers of specific transactions**

<span id="page-16-0"></span>**POST /api/1/dpos/transaction/producer** Example request:

```
POST /api/1/dpos/transaction/producer HTTP/1.1
Host: localhost
  {
      "txid":[
        "59b6b468f75856b7980525ad7a1278e4998959211f57d81755e4248982fd18b8"
      ]
  }
```

```
HTTP/1.1 200 OK
 Content-Type: application/json
 {
   "result":[
       {
            "Producer":[
                {
                    "Ownerpublickey":
˓→"02b28266ff709f4764374c0452e379671e47d66713efb4cce7812b3c9f4a12b2bc",
                    "Nodepublickey":
˓→"02b28266ff709f4764374c0452e379671e47d66713efb4cce7812b3c9f4a12b2bc",
                    "Nickname":"DHG()",
                    "Url":"www.eladhg.com",
                    "Location":86,
                    "Active":false,
                    "Votes":"263036.79130980",
                    "Netaddress":"",
                    "State":"Activate",
                    "Registerheight":361360,
                    "Cancelheight":0,
                    "Inactiveheight":0,
                    "Illegalheight":0,
                    "Index":6
                },
                {
                    "Ownerpublickey":
˓→"025220c50d7ba72c8f5a78972b4d157339d5a02d3ed8639f01dbae6c14de5585cb",
                    "Nodepublickey":
˓→"02c29d33e3caf772f153c5d866ee799d5d4ad38d5efe402d3d5fa980ae5fb5f9a1",
                    "Nickname":"greengang",
                    "Url":"www.ptcent.com",
                    "Location":86,
                    "Active":false,
                    "Votes":"239143.67333523",
                    "Netaddress":"",
                    "State":"Activate",
                    "Registerheight":360878,
                    "Cancelheight":0,
                    "Inactiveheight":0,
                    "Illegalheight":0,
                    "Index":14
```
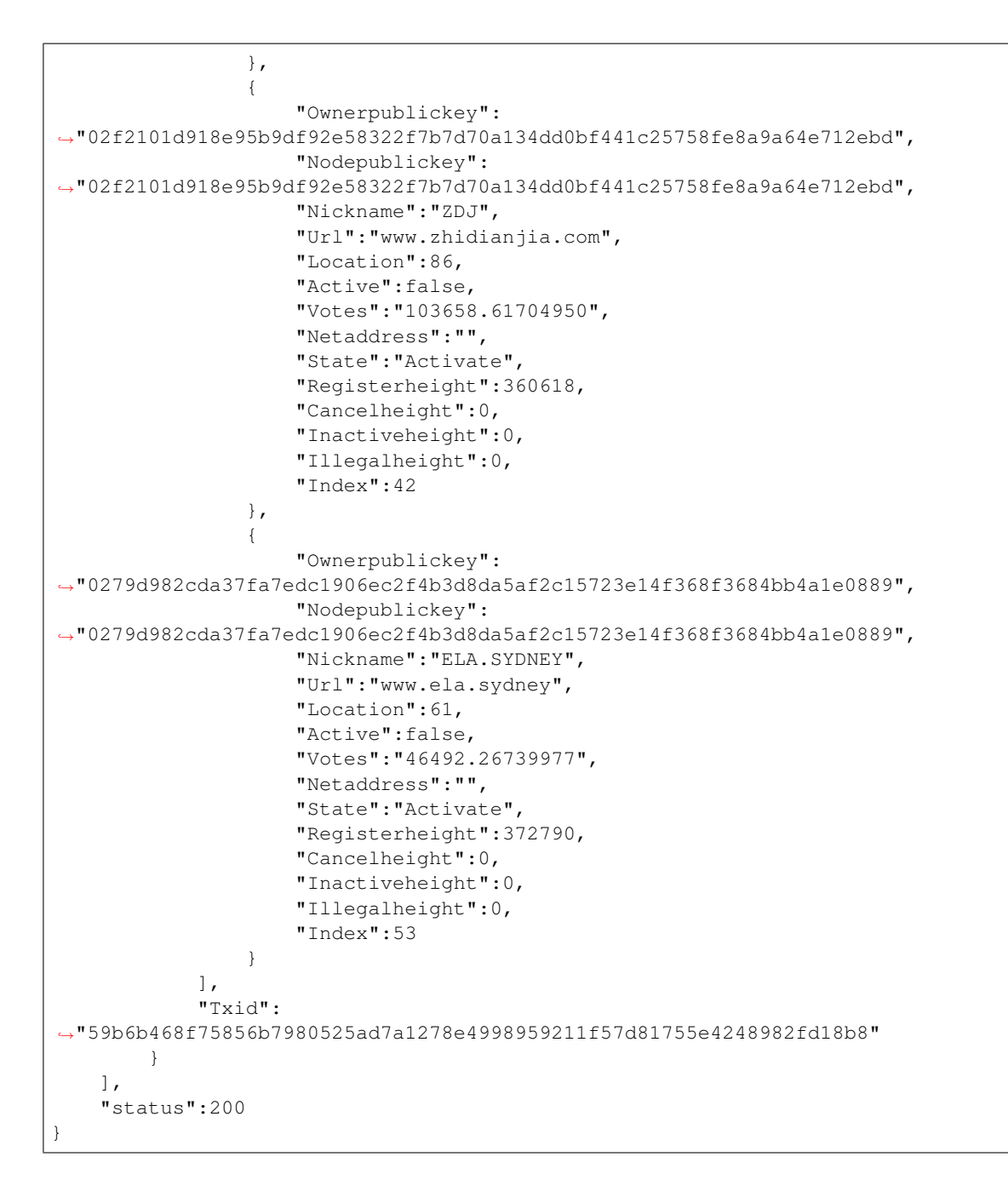

#### **Get dpos super node rank list**

<span id="page-17-0"></span>rank list of producer

```
GET /api/1/dpos/rank/height/(int:`height`)
    Example request:
```

```
GET /api/1/dpos/rank/height/241762 HTTP/1.1
Host: localhost
```
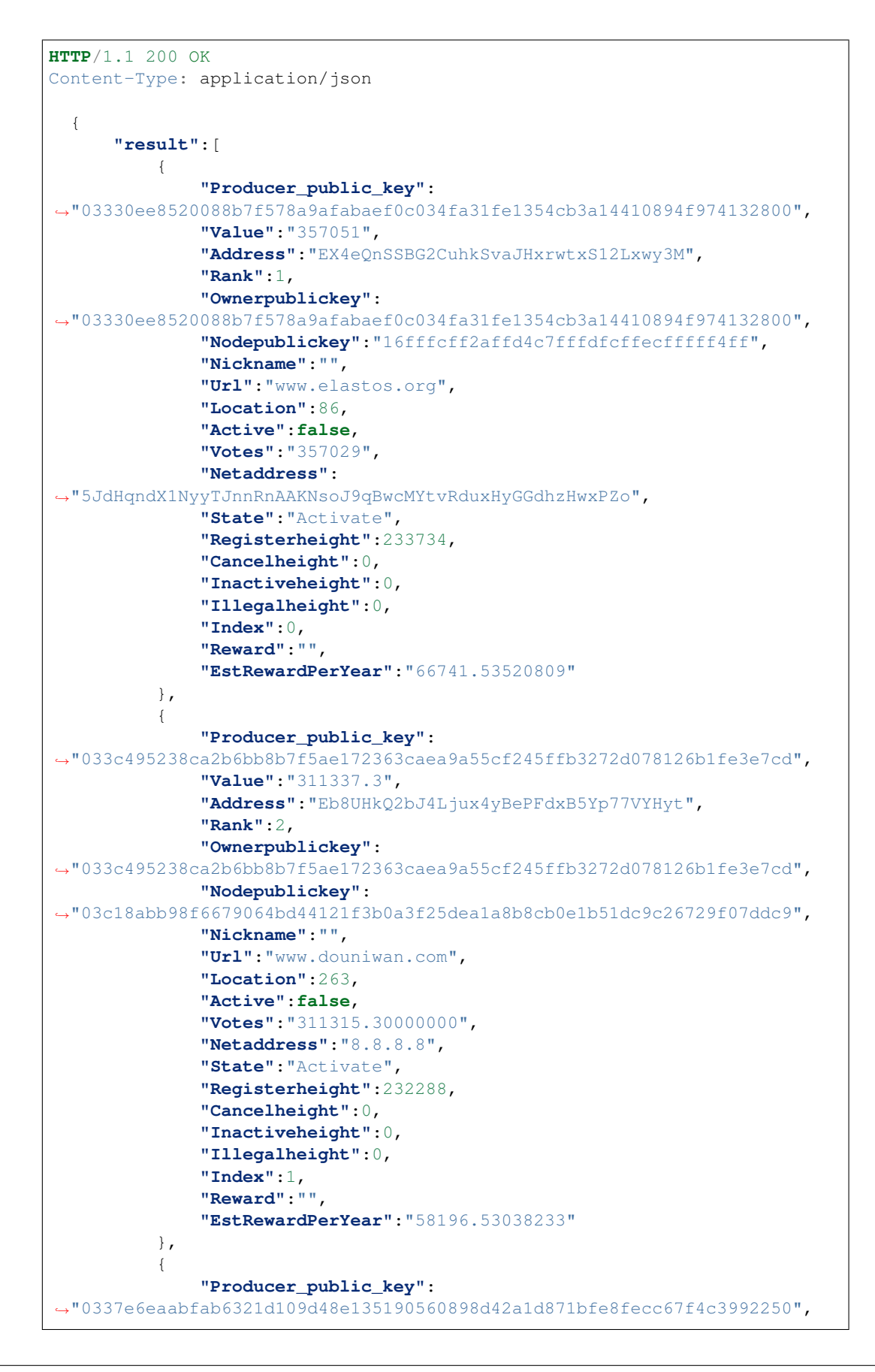

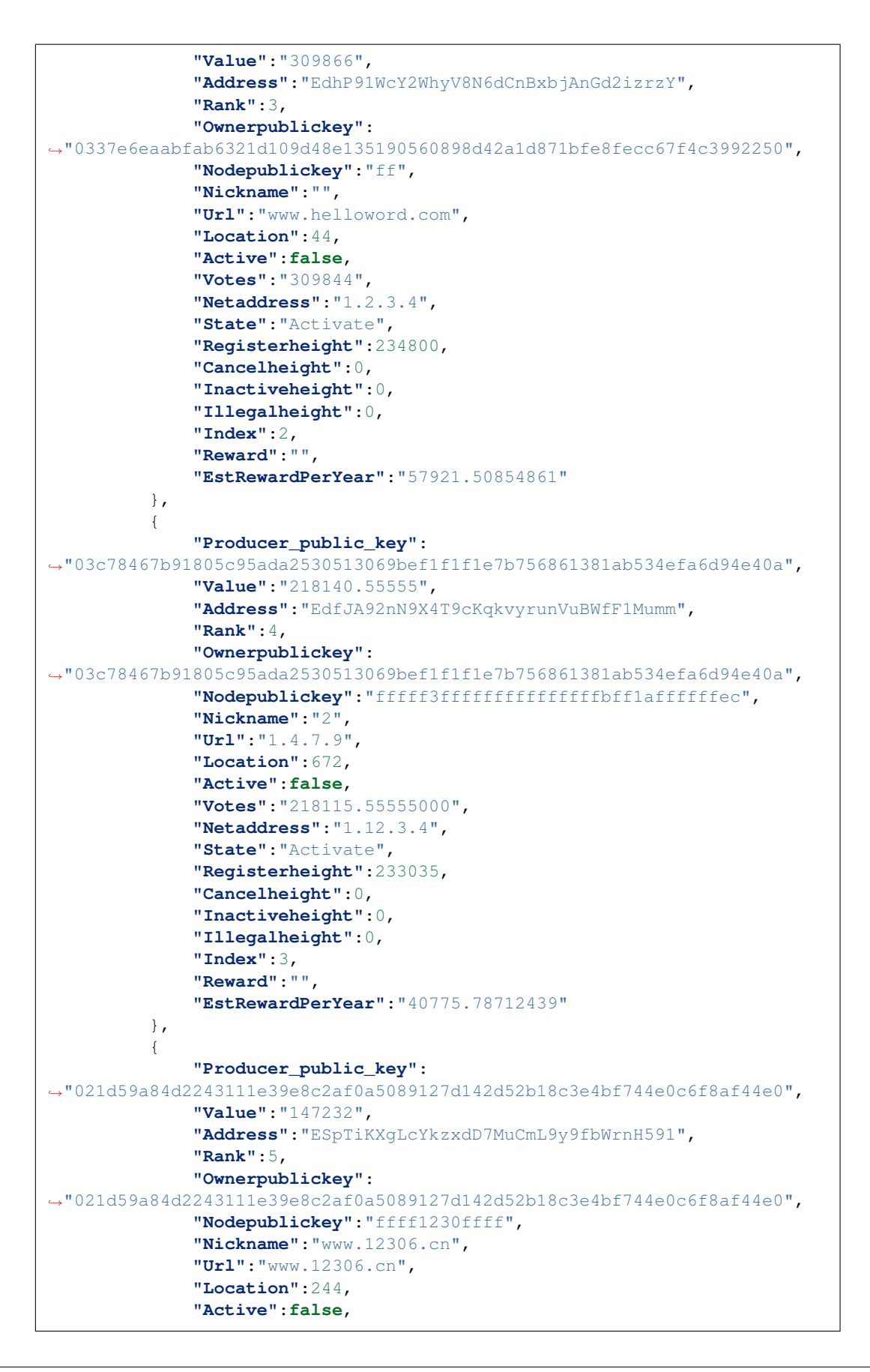

```
"Votes":"147210",
              "Netaddress":"www.12306.cn",
              "State":"Activate",
              "Registerheight":232899,
              "Cancelheight":0,
              "Inactiveheight":0,
              "Illegalheight":0,
              "Index":4,
              "Reward":"",
              "EstRewardPerYear":"27521.24965833"
          },
          {
              "Producer_public_key":
˓→"036417ab256114a32bcff38f3e10f0384cfa9238afa41a163017687b3ce1fa17f2",
              "Value":"139881",
              "Address":"ETKVMhhQCjttNAjrbqmkAAYuYshLdaDnjm",
              "Rank":6,
              "Ownerpublickey":
˓→"036417ab256114a32bcff38f3e10f0384cfa9238afa41a163017687b3ce1fa17f2",
              "Nodepublickey":
˓→"03e5b45b44bb1e2406c55b7dd84b727fad608ba7b7c11a9c5ffbfee60e427bd1da",
              "Nickname":"3",
              "Url":"225.7.3",
              "Location":672,
              "Active":false,
              "Votes":"139850",
              "Netaddress":"1.1.1.8",
              "State":"Activate",
              "Registerheight":233537,
              "Cancelheight":0,
              "Inactiveheight":0,
              "Illegalheight":0,
              "Index":5,
              "Reward":"",
              "EstRewardPerYear":"26147.16857380"
         },
          {
              "Producer_public_key":
˓→"02e578a6f4295765ad3be4cdac9be15de5aedaf1ae76e86539bb54c397e467cd5e",
              "Value":"125906",
              "Address":"EHdSBUH3nxkcAk9evU4HrENzEm8MHirkkN",
              "Rank":7,
              "Ownerpublickey":
˓→"02e578a6f4295765ad3be4cdac9be15de5aedaf1ae76e86539bb54c397e467cd5e",
              "Nodepublickey":"fffeffddfffffff2fffffffffbffffffff",
              "Nickname":"",
              "Url":"www.yilaiyun.com",
              "Location":244,
              "Active":false,
              "Votes":"125884",
              "Netaddress":"www.yilaiyun.com",
              "State":"Activate",
              "Registerheight":233680,
              "Cancelheight":0,
              "Inactiveheight":0,
              "Illegalheight":0,
              "Index":6,
              "Reward":"",
```
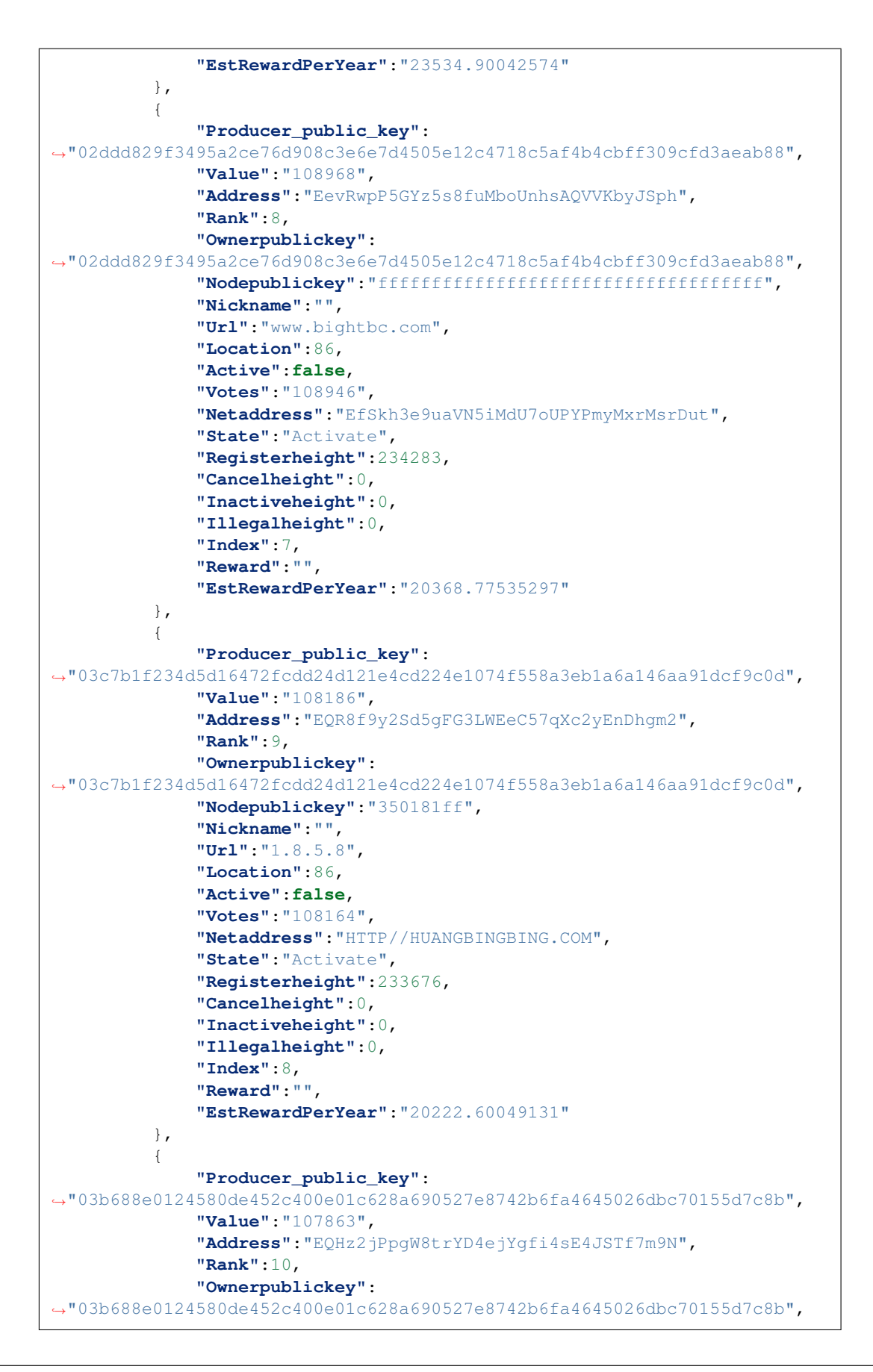

```
"Nodepublickey":"ffffffffffff",
              "Nickname":"",
              "Url":"1.4.7.9",
              "Location":672,
              "Active":false,
              "Votes":"107841",
              "Netaddress":"www.vogue.com",
              "State":"Activate",
              "Registerheight":233684,
              "Cancelheight":0,
              "Inactiveheight":0,
              "Illegalheight":0,
              "Index":9,
              "Reward":"",
              "EstRewardPerYear":"20162.22391801"
          },
          {
              "Producer_public_key":
˓→"03bc2c2b75009a3a551e98bf206730501ecdf46e71b0405840ff1d5750094bd4ff",
              "Value":"105047",
              "Address":"ENxPtTR7Jn1kxhdTXedF28s3iz6djYfRaS",
              "Rank":11,
              "Ownerpublickey":
˓→"03bc2c2b75009a3a551e98bf206730501ecdf46e71b0405840ff1d5750094bd4ff",
              "Nodepublickey":"fffffffd29fffffffafff8fafffffdfffa",
              "Nickname":"",
              "Url":"www.baidu.com",
              "Location":376,
              "Active":false,
              "Votes":"105025",
              "Netaddress":"",
              "State":"Activate",
              "Registerheight":232892,
              "Cancelheight":0,
              "Inactiveheight":0,
              "Illegalheight":0,
              "Index":10,
              "Reward":"",
              "EstRewardPerYear":"19635.84487651"
          },
          {
              "Producer_public_key":
˓→"0230d383546d154d67cfafc6091c0736c0b26a8c7c16e879ef8011d91df976f1fb",
              "Value":"104256",
              "Address":"EMyStHAvvy1VLsLyow8uMRW4kUYLeGXF17",
              "Rank":12,
              "Ownerpublickey":
˓→"0230d383546d154d67cfafc6091c0736c0b26a8c7c16e879ef8011d91df976f1fb",
              "Nodepublickey":"fffffffffffefffffffffffffbfcffffff",
              "Nickname":"",
              "Url":"www.ela.com",
              "Location":86,
              "Active":false,
              "Votes":"104234",
              "Netaddress":"www.ela.com",
              "State":"Activate",
              "Registerheight":233612,
              "Cancelheight":0,
```
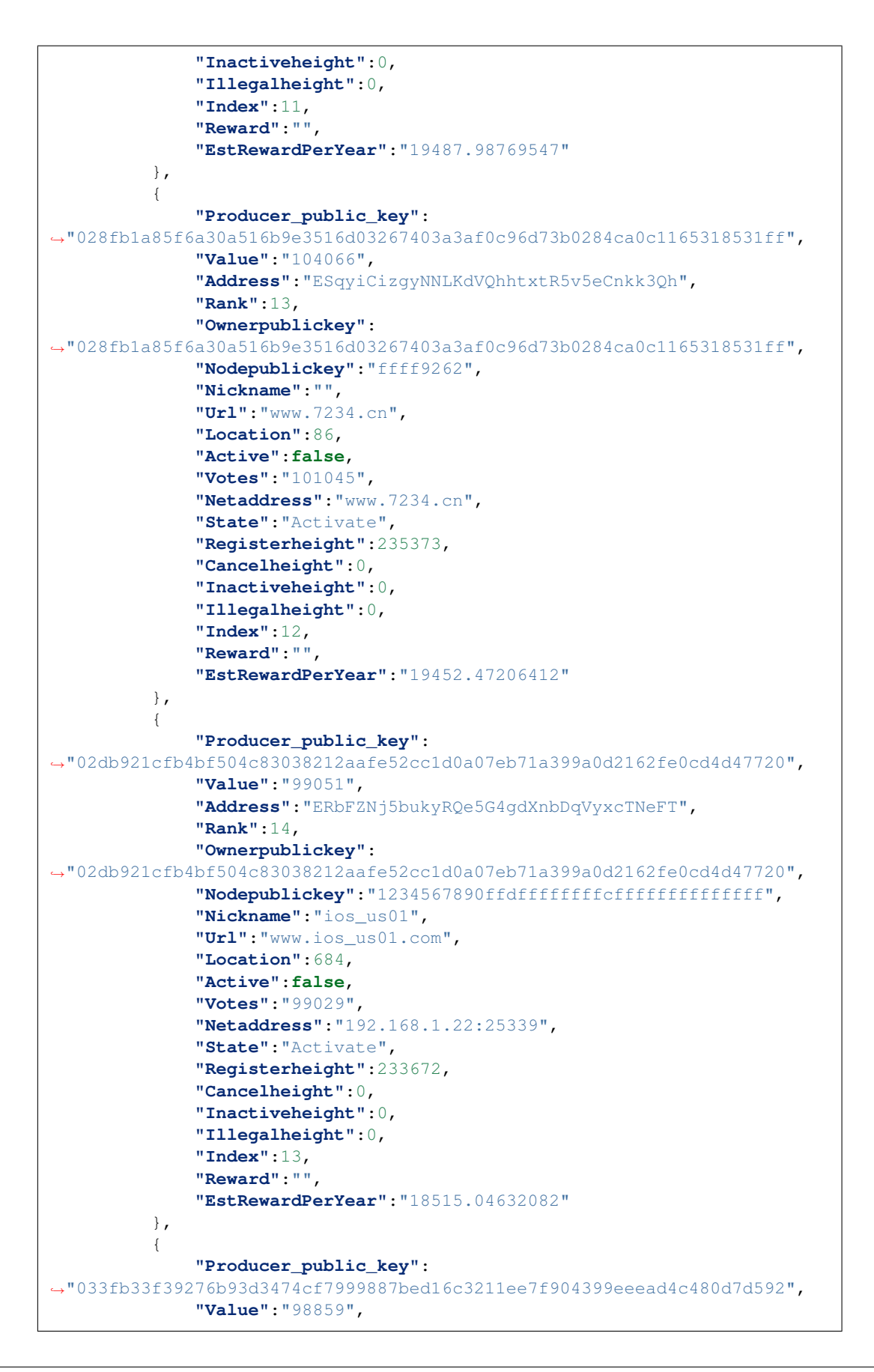

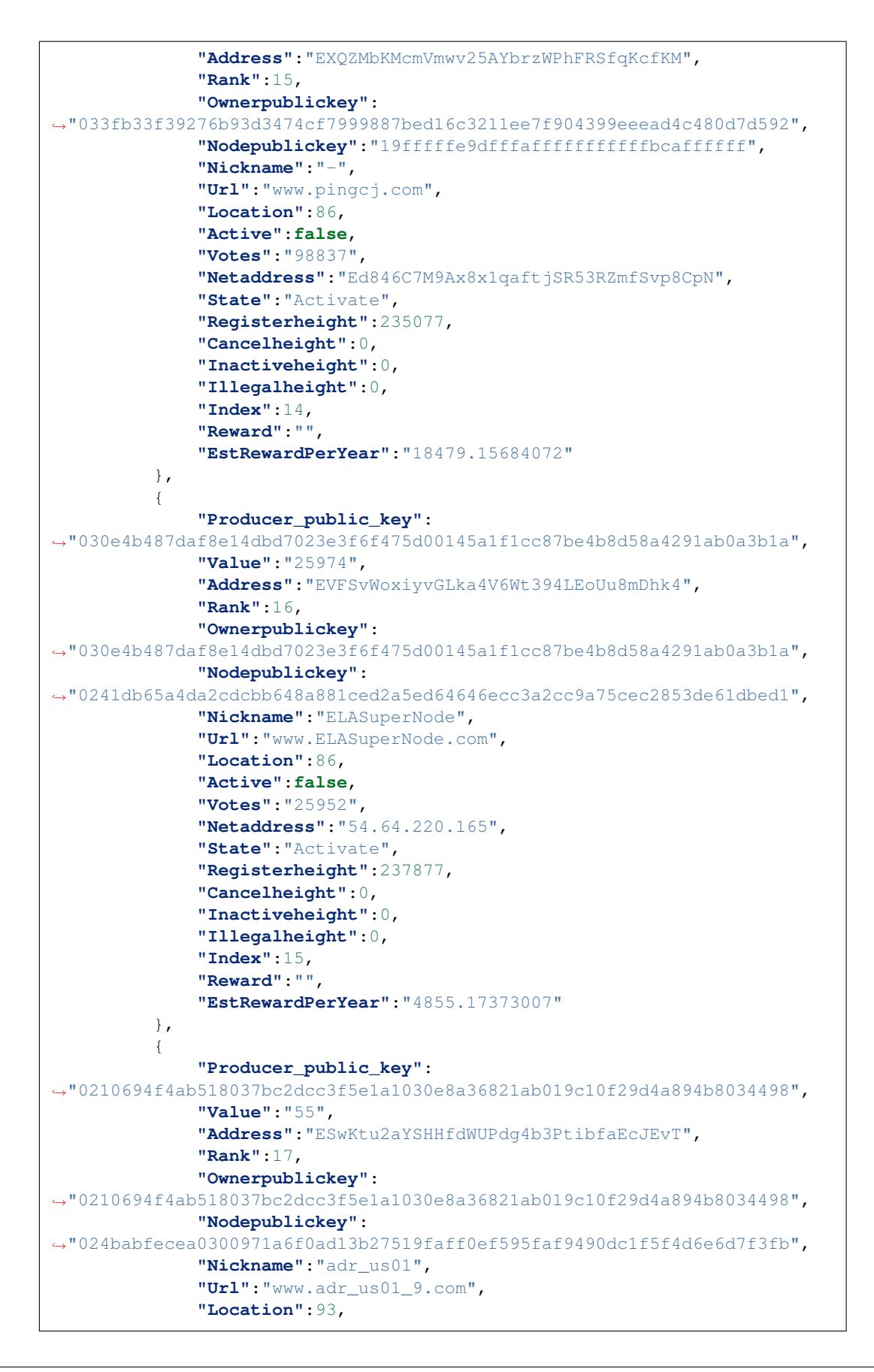

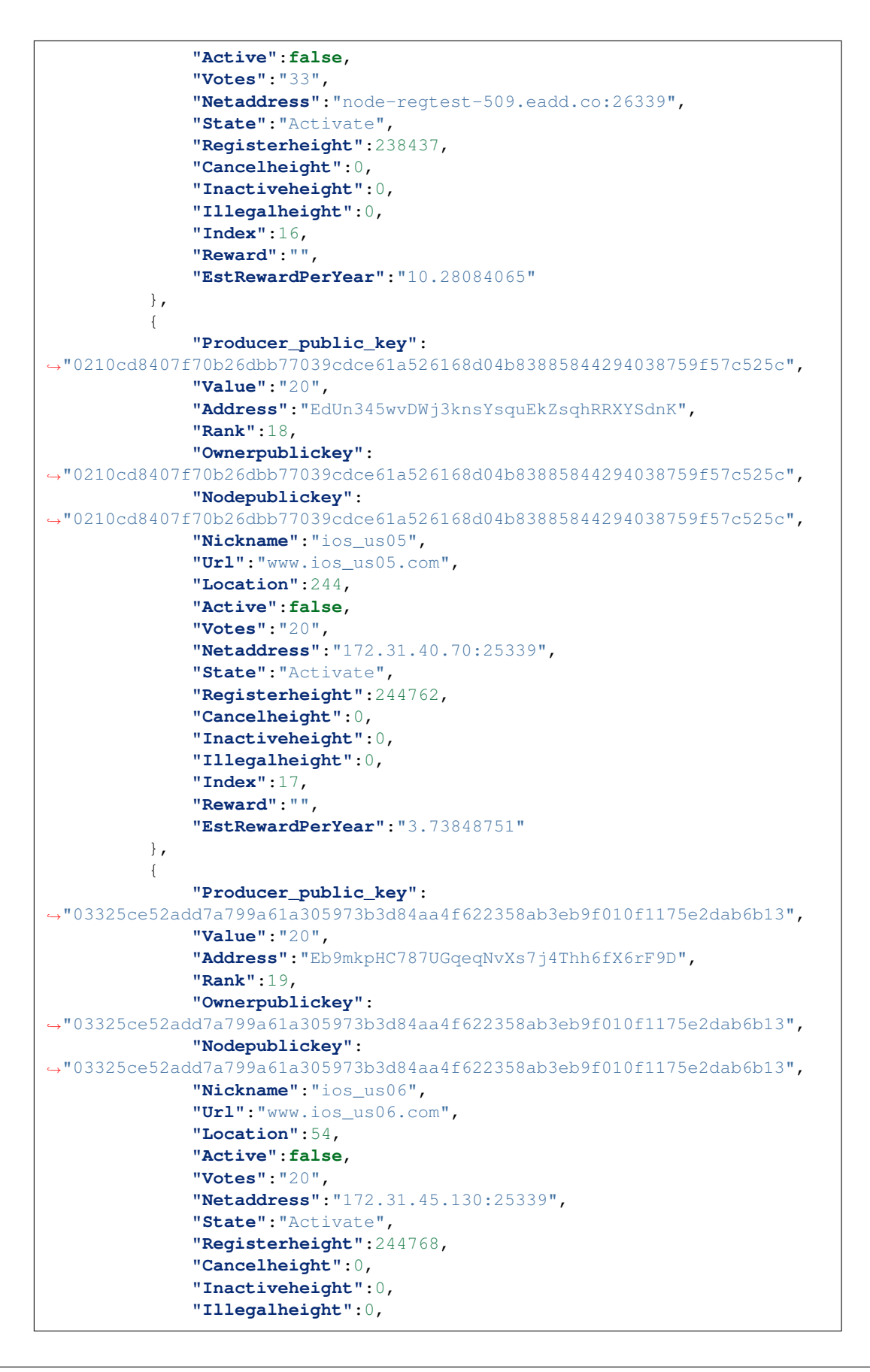

```
"Index":18,
             "Reward":"",
             "EstRewardPerYear":"3.73848751"
        }
    ],
    "status":200
}
```
<span id="page-26-0"></span>rank list of producer according to node state

```
GET /api/1/dpos/rank/height/(int:`height`)?state=(string:`state`)
    Example request:
```

```
GET /api/1/dpos/rank/height/241762?state=illegal HTTP/1.1
Host: localhost
```
Example response:

```
HTTP/1.1 200 OK
Content-Type: application/json
  {
    "result": [
      {
        "Producer_public_key":
˓→"02f59c9e337d4102d49082fe641b2e8aac5b229583bfa27cfba87790ac0113518b",
        "Value": "1239723.59908182",
        "Address": "ESq8nLmYuYaNYqJh5HeDy4ywx1jCRfeKe1",
        "Rank": 1,
        "Ownerpublickey":
˓→"02f59c9e337d4102d49082fe641b2e8aac5b229583bfa27cfba87790ac0113518b",
        "Nodepublickey":
˓→"03a31e03e7b0e38fdf002a3d8954f1df357b638c63040f84955ee28345ce57e886",
        "Nickname": "The Houston Supernode",
        "Url": "https://twitter.com/elastos_houston/",
        "Location": 1001,
        "Active": 0,
        "Votes": "506625.45634569",
        "Netaddress": "",
        "State": "Illegal",
        "Registerheight": 360805,
        "Cancelheight": 0,
        "Inactiveheight": 408476,
        "Illegalheight": 409882,
        "Index": 81,
        "Reward": "213.93704808",
        "EstRewardPerYear": "8043.77456689"
      }
    ],
    "status": 200
  }
```
#### **Get dpos total vote of specific height**

<span id="page-26-1"></span>total vote of specific height

**GET /api/1/dpos/vote/height/(int:`height`)** Example request:

```
GET /api/1/dpos/vote/height/241762 HTTP/1.1
Host: localhost
```
#### Example response:

```
HTTP/1.1 200 OK
Content-Type: application/json
  {
    "result":2468878.85555,
    "status":200
  }
```
#### **Get did information**

check did key's value

```
GET /api/1/did/(string:`did`)/(string:`key`)
    Example request:
```
GET **/api/1/did/iYnguKQcpeVyrpN6edamSkky1brvQvCWr6/clark HTTP**/1.1 Host: localhost

#### Example response:

```
HTTP/1.1 200 OK
Content-Type: application/json
  {
      "result":{
          "Did":"iYnguKQcpeVyrpN6edamSkky1brvQvCWr6",
          "Did_status":1,
          "Public_key":
˓→"0354E3AE040052CD61A38DF72E189EDCBBB8BA81599DED25019E286F2E013A3726",
          "Property_key":"clark",
          "Property_value":"hello,world",
          "Txid":"c39dd1463678146467ea1b43d8905e75ac34e727a4c36824410089a6682b43c8
\hookrightarrow",
          "Block_time":1543902641,
          "Height":66480
      },
      "status":200
  }
```
#### **Get address transaction history**

check history of Address

<span id="page-27-1"></span>**GET /api/1/history/(string:`addr`)** Example request:

```
GET /api/1/history/EQoascGFzdQ1rLKfNEavJKTm3hMRhBaXBT HTTP/1.1
Host: localhost
```

```
Example response:
```

```
HTTP/1.1 200 OK
Content-Type: application/json
  {
      "result":{
          "History":[
               {
                   "Txid":
˓→"71eedccf5a45acc17036294b7a1e70c5756dd4c72032cc76d5089c522509096b",
                   "Type":"income",
                   "Value":24,
                   "CreateTime":1544101570,
                   "Height":175548,
                   "Fee":100,
                   "Inputs":[
                       "EbxU18T3M9ufnrkRY7NLt6sKyckDW4VAsA"
                   ],
                   "Outputs":[
                       "EQoascGFzdQ1rLKfNEavJKTm3hMRhBaXBT",
                       "EQoascGFzdQ1rLKfNEavJKTm3hMRhBaXBT",
                       "EbxU18T3M9ufnrkRY7NLt6sKyckDW4VAsA"
                   ]
              }
          ],
          "TotalNum":1
      },
      "status":200
  }
```
<span id="page-28-0"></span>**GET /api/1/history/(string:`addr`)?pageSize=(int:`pageSize`)&pageNum=(int:`pageNum`)** Example request:

```
GET /api/1/history/EbxU18T3M9ufnrkRY7NLt6sKyckDW4VAsA?pageSize=4&pageNum=1 HTTP/1.
˓→1
Host: localhost
```

```
HTTP/1.1 200 OK
Content-Type: application/json
  {
      "result":{
           "History":[
               {
                   "Txid":
˓→"58e11ffffafad7456835dc3eff8b28ec0d0b2aa39855d79bfb3e5c52b4cc308f",
                   "Type":"income",
                   "Value":8990000,
                   "CreateTime":1538114443,
                   "Height":38666,
                   "Fee":10000,
                   "Inputs":[
                   \frac{1}{2},
                   "Outputs":[
                        "EbxU18T3M9ufnrkRY7NLt6sKyckDW4VAsA"
```
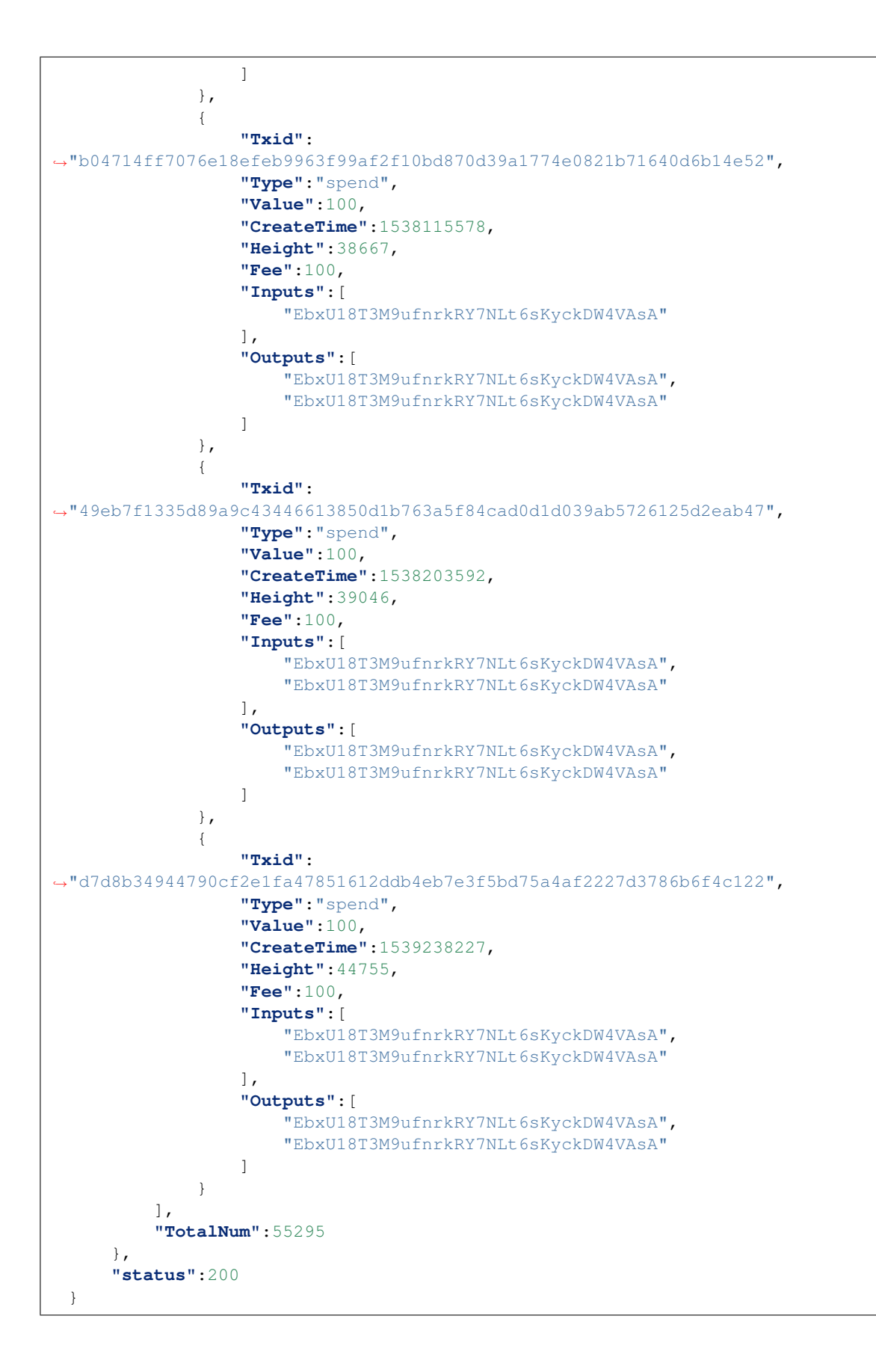

Only show the history count of specific address

<span id="page-30-1"></span>**GET /api/1/history/(string:`addr`)?showCount=true** Example request:

```
GET /api/1/history/EQoascGFzdQ1rLKfNEavJKTm3hMRhBaXBT HTTP/1.1
Host: localhost
```
#### Example response:

```
HTTP/1.1 200 OK
Content-Type: application/json
  {
       "result":{
           "History":[
           \frac{1}{2},
           "TotalNum":1
       },
       "status":200
  }
```
<span id="page-30-0"></span>get transaction history with your desired order

```
GET /api/1/history/(string:`addr`)?order=desc
    Example request:
```

```
GET /api/1/history/EM2wjL3jgNHDZtR1e266V269n5WH6sYbCf HTTP/1.1
Host: localhost
```
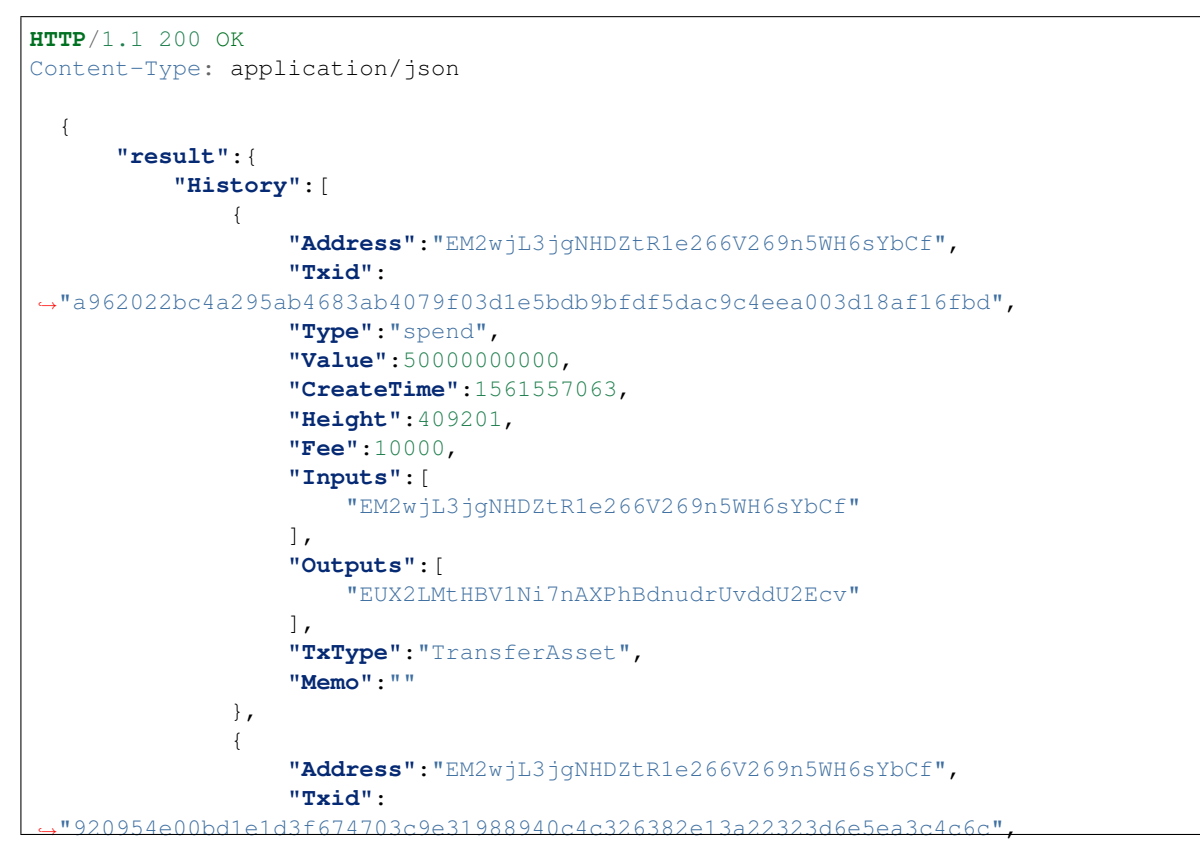

```
"Type":"income",
                  "Value":50000000000,
                  "CreateTime":1533090125,
                  "Height":159257,
                  "Fee":0,
                  "Inputs":[
                      "8cTn9JAGXfqGgu8kVUaPBJXrhSjoJR9ymG"
                  \frac{1}{2},
                  "Outputs":[
                      "EM2wjL3jgNHDZtR1e266V269n5WH6sYbCf"
                  \cdot"TxType":"TransferAsset",
                  "Memo":""
             }
         \frac{1}{2},
         "TotalNum":2
    },
    "status":200
}
```
#### **Get spending address public key**

#### <span id="page-31-0"></span>**GET /api/1/pubkey/(string:`addr`)**

If we can get the public key of this adress. Example request:

```
GET /api/1/pubkey/ELbKQrj8DTYn2gU7KBejcNWb4ix4EAGDmy HTTP/1.1
Host: localhost
```
Example response:

```
HTTP/1.1 200 OK
Content-Type: application/json
  {
      "result":"02eda087df202cfc8904ec8f933bf20920251b3964b117c984a576c6fd9047073c
 \rightarrow",
      "status":200
  }
```
If we can not get the public key of this adress. Example request:

```
GET /api/1/pubkey/EbxU18T3M9ufnrkRY7NLt6sKyckDW4VAsA HTTP/1.1
Host: localhost
```

```
HTTP/1.1 200 OK
Content-Type: application/json
  {
      "result":"Can not find pubkey of this address, please using this address
˓→send a transaction first",
      "status":200
  }
```
#### **checking syncing status**

#### <span id="page-32-1"></span>**GET /api/1/history/checking/sync**

Current Synced height

Example request:

```
GET /api/1/history/checking/sync HTTP/1.1
Host: localhost
```
Example response:

```
HTTP/1.1 200 OK
Content-Type: application/json
  {
      "result":100000,
      "status":200
  }
```
#### **Get cmc price**

#### <span id="page-32-0"></span>**GET /api/1/cmc?limit=3**

Current Synced height

Example request:

```
GET /api/1/history/checking/sync HTTP/1.1
Host: localhost
```

```
HTTP/1.1 200 OK
Content-Type: application/json
  {
      "result": [
          {
              "24h_volume_btc": "1329678.25368338",
              "24h_volume_cny": "107234082168.77766418",
              "24h_volume_usd": "15185091926.81439972",
              "available_supply": "17871650.00000000",
              "id": "1",
              "last_updated": "2019-08-12T03:58:32.000Z",
              "market_cap_btc": "17871650.00000000",
              "market_cap_cny": "1441288506661.53393555",
              "market_cap_usd": "204096477762.26141357",
              "max_supply": "21000000.00000000",
              "name": "Bitcoin",
              "num_market_pairs": "7803",
              "percent_change_1h": "-0.11178000",
              "percent_change_24h": "0.26175900",
              "percent_change_7d": "0.04060490",
              "platform_symbol": "",
              "platform_token_address": "",
              "price_btc": "1.00000000",
```

```
"price_cny": "80646.63904349",
        "price_usd": "11420.12504510",
        "rank": "1",
        "symbol": "BTC",
        "total_supply": "17871650.00000000"
    },
    {
        "24h_volume_btc": "542188.65987348",
        "24h_volume_cny": "43725693146.28816223",
        "24h_volume_usd": "6191862293.79028988",
        "available_supply": "107284875.62400000",
        "id": "1027",
        "last_updated": "2019-08-12T03:59:22.000Z",
        "market_cap_btc": "2007866.35769792",
        "market_cap_cny": "161927673396.82467651",
        "market_cap_usd": "22930084878.75967789",
        "max_supply": "0.00000000",
        "name": "Ethereum",
        "num_market_pairs": "5529",
        "percent_change_1h": "0.06530480",
        "percent_change_24h": "1.50229000",
        "percent_change_7d": "-6.14715000",
        "platform_symbol": "",
        "platform_token_address": "",
        "price_btc": "0.01871528",
        "price_cny": "1509.32433351",
        "price_usd": "213.73082408",
        "rank": "2",
        "symbol": "ETH",
        "total_supply": "107284875.62400000"
    },
    {
        "24h_volume_btc": "73729.05660548",
        "24h_volume_cny": "5946000615.07916451",
        "24h_volume_usd": "841995045.89186597",
        "available_supply": "42872646068.00000000",
        "id": "52",
        "last_updated": "2019-08-12T03:59:05.000Z",
        "market_cap_btc": "1133452.08639632",
        "market_cap_cny": "91409101284.69120789",
        "market_cap_usd": "12944164559.27545929",
        "max_supply": "100000000000.00000000",
        "name": "XRP",
        "num_market_pairs": "439",
        "percent_change_1h": "-0.00627041",
        "percent_change_24h": "0.90267900",
        "percent_change_7d": "-6.21009000",
        "platform_symbol": "",
        "platform_token_address": "",
        "price_btc": "0.00002644",
        "price_cny": "2.13210776",
        "price_usd": "0.30192129",
        "rank": "3",
        "symbol": "XRP",
        "total_supply": "99991387607.00000000"
    }
],
"status": 200
```
}

### **2.2.3 Ethereum**

using the following api ,we can get eth statistic.

#### **Get transaction history**

transaction history of specific address

```
POST /api/1/eth/history
    Example request:
```

```
POST /api/1/eth/history HTTP/1.1
Host: localhost
  {
        "id":"19",
        "account":"0x4ce978642500aa7b056A0329bfA8622f468211e6"
  }
```

```
HTTP/1.1 200 OK
Content-Type: application/json
{
    "message": "OK",
    "result": [
      {
        "blockHash":
˓→"0x6be299e7ad6a8c2f2e958e30f3804f9732c744ce5563fe26917b621de78c9d2c",
        "blockNumber": "7000510",
        "from": "0x3f5ce5fbfe3e9af3971dd833d26ba9b5c936f0be",
        "gas": "21000",
        "to": "0xd68c7a32cdb5b1f8a9c540e7781fa370145af27c",
        "gasPrice": "40000000000",
        "hash":
\rightarrow"0x6b3ba1970bb2e5148866868f30b522aa0d64940a6f10f95a9a99f5e2c885fc2f",
       "input": "0x",
        "nonce": "2858612",
        "transactionIndex": "18",
        "value": "485139180000000000",
        "gasUsed": "21000",
        "cumulativeGasUsed": "537088",
        "isError": "0",
        "contractAddress": "0x0000000000000000000000000000000000000000",
        "timeStamp": "1546474873",
        "confirmations": "11"
      },
      {
        "blockHash":
˓→"0xba0afb0c3cd2049026b9b75216fc4ac16672d8bcce67954e75e536ebffa6a901",
        "blockNumber": "7000517",
        "from": "0xd68c7a32cdb5b1f8a9c540e7781fa370145af27c",
```

```
"gas": "50000",
       "to": "0xf7793d27a1b76cdf14db7c83e82c772cf7c92910",
       "gasPrice": "2000000000",
       "hash":
˓→"0x59865d793c58704ea09e23f351b6ee1e327c8c52ecda3f91dcc06b4a003e32d4",
       "input": "0x",
       "nonce": "0",
       "transactionIndex": "136",
       "value": "485039180000000000",
       "gasUsed": "21000",
       "cumulativeGasUsed": "7878416",
       "isError": "0",
       "contractAddress": "0x0000000000000000000000000000000000000000",
       "timeStamp": "1546474993",
       "confirmations": "4"
     }
   \vert,
   "status": 1
 }
```
#### <span id="page-35-0"></span>**GET /api/1/eth/history?address=(string:`addr`)**

get eth transaction history

Example request:

```
GET /api/1/eth/history?address=0x4ce978642500aa7b056A0329bfA8622f468211e6
˓→HTTP/1.1
Host: localhost
```

```
HTTP/1.1 200 OK
Content-Type: application/json
  {
    "message": "OK",
    "result": [
      {
        "blockHash":
˓→"0x6be299e7ad6a8c2f2e958e30f3804f9732c744ce5563fe26917b621de78c9d2c",
        "blockNumber": "7000510",
        "from": "0x3f5ce5fbfe3e9af3971dd833d26ba9b5c936f0be",
        "gas": "21000",
        "to": "0xd68c7a32cdb5b1f8a9c540e7781fa370145af27c",
        "gasPrice": "40000000000",
        "hash":
˓→"0x6b3ba1970bb2e5148866868f30b522aa0d64940a6f10f95a9a99f5e2c885fc2f",
        "input": "0x",
        "nonce": "2858612",
        "transactionIndex": "18",
        "value": "485139180000000000",
        "gasUsed": "21000",
        "cumulativeGasUsed": "537088",
        "isError": "0",
        "contractAddress": "0x0000000000000000000000000000000000000000",
        "timeStamp": "1546474873",
        "confirmations": "11"
      },
```

```
{
       "blockHash":
˓→"0xba0afb0c3cd2049026b9b75216fc4ac16672d8bcce67954e75e536ebffa6a901",
       "blockNumber": "7000517",
       "from": "0xd68c7a32cdb5b1f8a9c540e7781fa370145af27c",
       "gas": "50000",
       "to": "0xf7793d27a1b76cdf14db7c83e82c772cf7c92910",
       "gasPrice": "2000000000",
       "hash":
˓→"0x59865d793c58704ea09e23f351b6ee1e327c8c52ecda3f91dcc06b4a003e32d4",
       "input": "0x",
       "nonce": "0",
       "transactionIndex": "136",
       "value": "485039180000000000",
       "gasUsed": "21000",
       "cumulativeGasUsed": "7878416",
       "isError": "0",
       "contractAddress": "0x0000000000000000000000000000000000000000",
       "timeStamp": "1546474993",
       "confirmations": "4"
     }
   ],
   "status": 1
 }
```
#### **Wrap ethereum rpc**

you can throw request to this api as long as it compatible with ethereum rpc reqeust param

#### <span id="page-36-0"></span>**POST /api/1/eth/wrap** Example request:

```
POST /api/1/eth/wrap HTTP/1.1
Host: localhost
  {
      "jsonrpc": "2.0",
      "method": "eth_getBalance",
      "params": [
        "0xD109D62aD5bfAcC8869e35B4c0261dE5976d3b69",
        "latest"
      \frac{1}{2},
      "id": 5
  }
```
#### Example response:

```
HTTP/1.1 200 OK
Content-Type: application/json
{
    "id":1,
    "jsonrpc": "2.0",
    "result": "0x0234c8a3397aab58" // 158972490234375000
}
```
Example request:

```
POST /api/1/eth/wrap HTTP/1.1
Host: localhost
  {
      "jsonrpc": "2.0",
      "method": "eth_sendRawTransaction",
      "params": [
˓→"0xd46e8dd67c5d32be8d46e8dd67c5d32be8058bb8eb970870f072445675058bb8eb970870f072445675.
˓→.."
      \frac{1}{2},
      "id": 1
  }
```
#### Example response:

```
HTTP/1.1 200 OK
Content-Type: application/json
{
    "id":1,
    "jsonrpc": "2.0",
    "result": "0xe670ec64341771606e55d6b4ca35a1a6b75ee3d5145a99d05921026d1527331"
}
```
#### **Get token balance**

#### <span id="page-37-1"></span>**GET /api/1/eth/token/balance**

get token balance

#### Example request:

```
GET /api/1/eth/token/balance?
˓→address=0x289B44672d8499A51130d65d2087A151c4e45966&
˓→contractaddress=0xa8cac329f783edac931815c5466e283d48c9d7f7 HTTP/1.1
Host: localhost
```
#### Example response:

```
HTTP/1.1 200 OK
Content-Type: application/json
  {
      "result":"0",
      "status":"1",
      "message":"OK"
  }
```
#### **Get supported erc20 Currencies**

<span id="page-37-0"></span>**GET /api/1/eth/currencies** Example request:

```
GET /api/1/eth/currencies HTTP/1.1
Host: localhost
```
#### Example response:

```
HTTP/1.1 200 OK
Content-Type: application/json
  \sqrt{2}{
           "code":"1ST",
           "colors":[
               "#f15a22",
               "#f15a22"
           \frac{1}{2},
           "contract_address":"0xAf30D2a7E90d7DC361c8C4585e9BB7D2F6f15bc7",
           "contract_info":{
           },
           "currency_id":"ethereum-
˓→mainnet:0xAf30D2a7E90d7DC361c8C4585e9BB7D2F6f15bc7",
          "is_supported":true,
           "name":"FirstBlood",
           "sale_address":"",
           "scale":18,
           "type":"erc20"
      }
  ]
```
#### **Get erc20 transaction logs**

#### <span id="page-38-0"></span>**GET /api/1/eth/getLogs**

get erc20 transaction history

Example request:

```
GET /api/1/eth/getLogs?fromBlock=0&toBlock=latest&
˓→topic0=0x89d24a6b4ccb1b6faa2625fe562bdd9a23260359&
˓→topic1=0x000000000000000000000000e418a0e203f36cb843079f6ebf0b367e48774ac1&
˓→topic1_2_opr=or&
˓→topic2=0x000000000000000000000000829bd824b016326a401d083b33d092293333a830
˓→HTTP/1.1
Host: localhost
```

```
HTTP/1.1 200 OK
Content-Type: application/json
  {
      "message":"OK",
      "result":[
          {
              "address":"0xc5bbae50781be1669306b9e001eff57a2957b09d",
              "blockNumber":"0x86ad07",
              "data":
  ˓→"0x000000000000000000000000000000000000000000000000000000005bfff0e0",
```
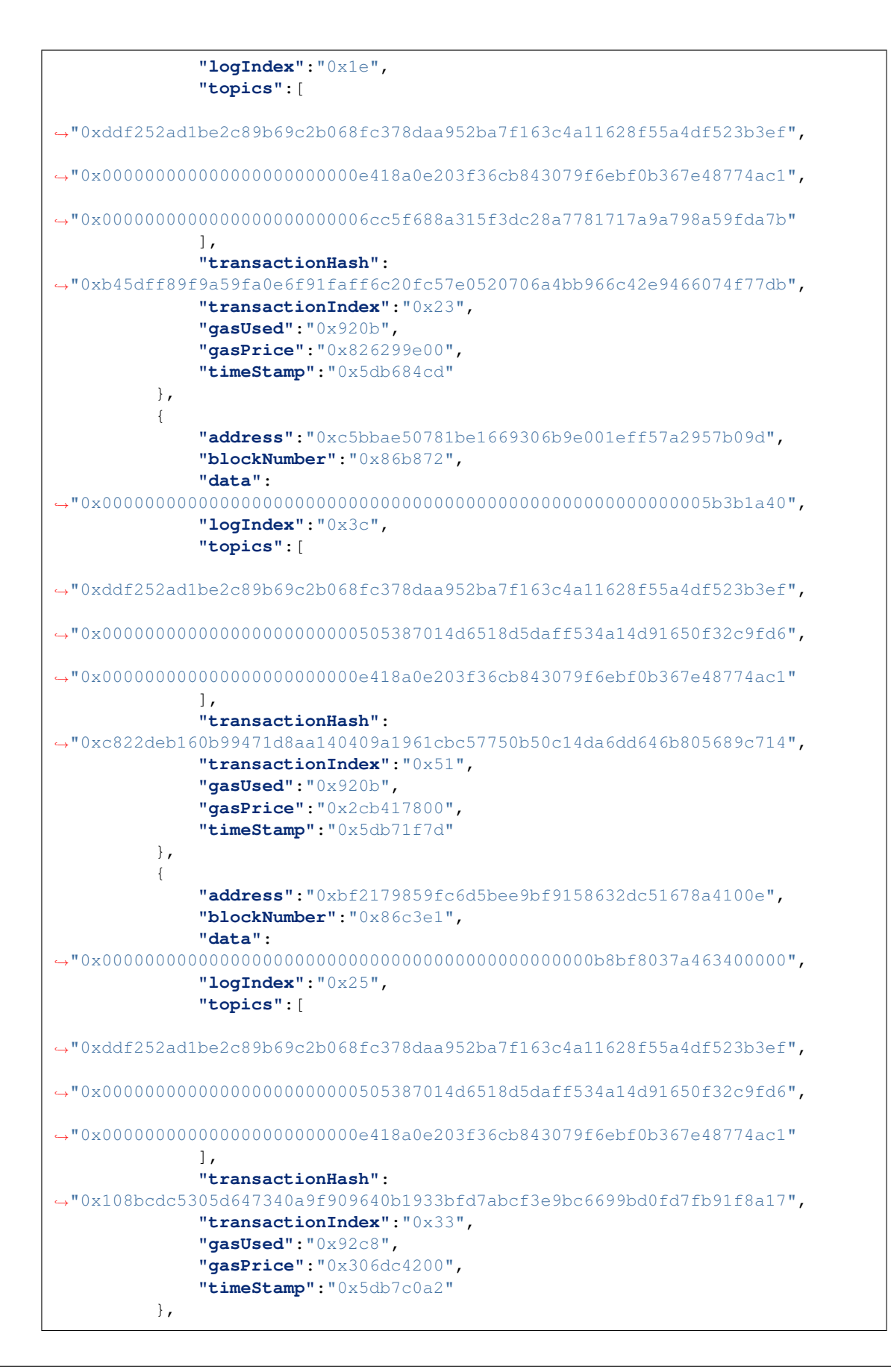

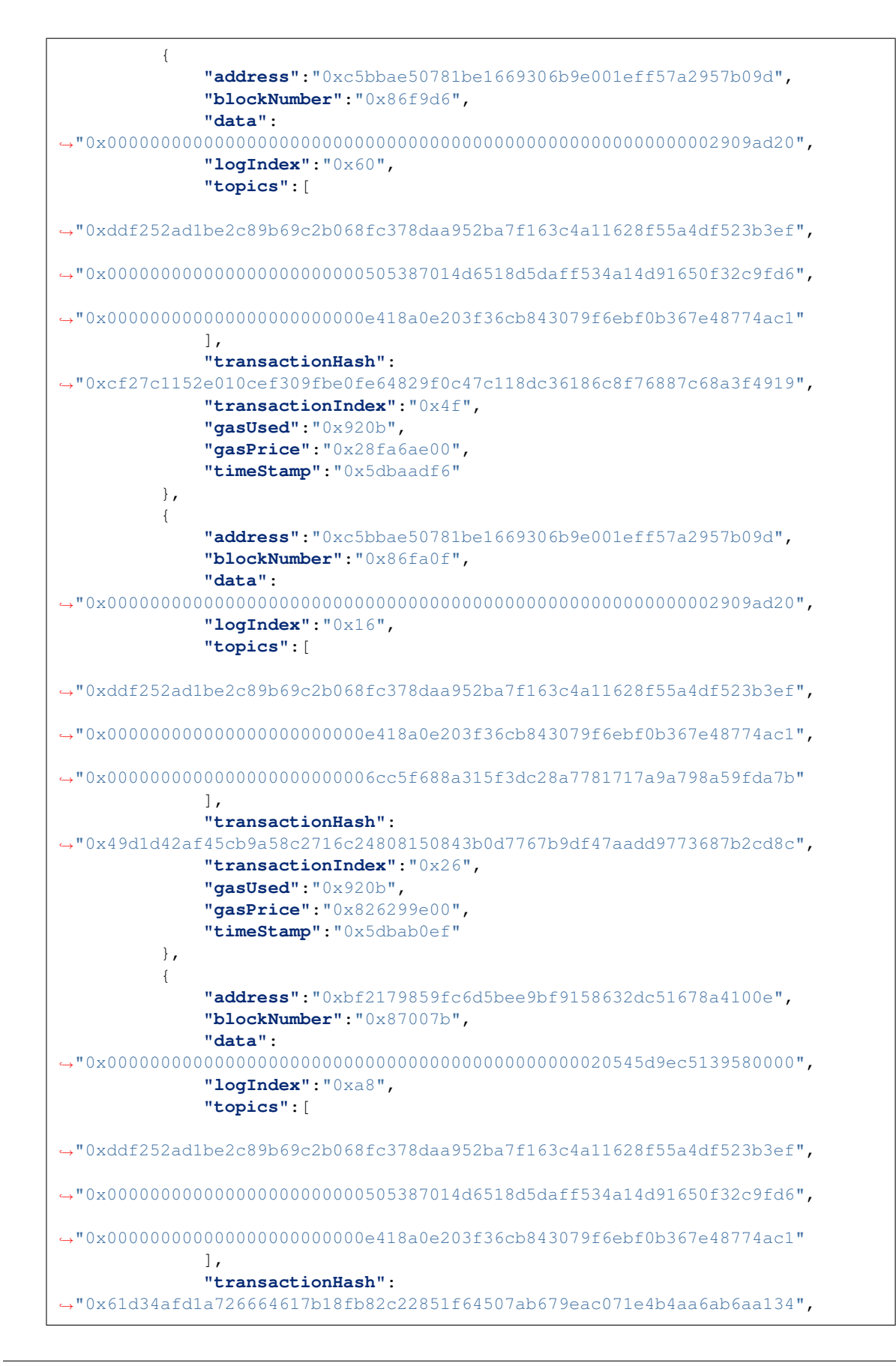

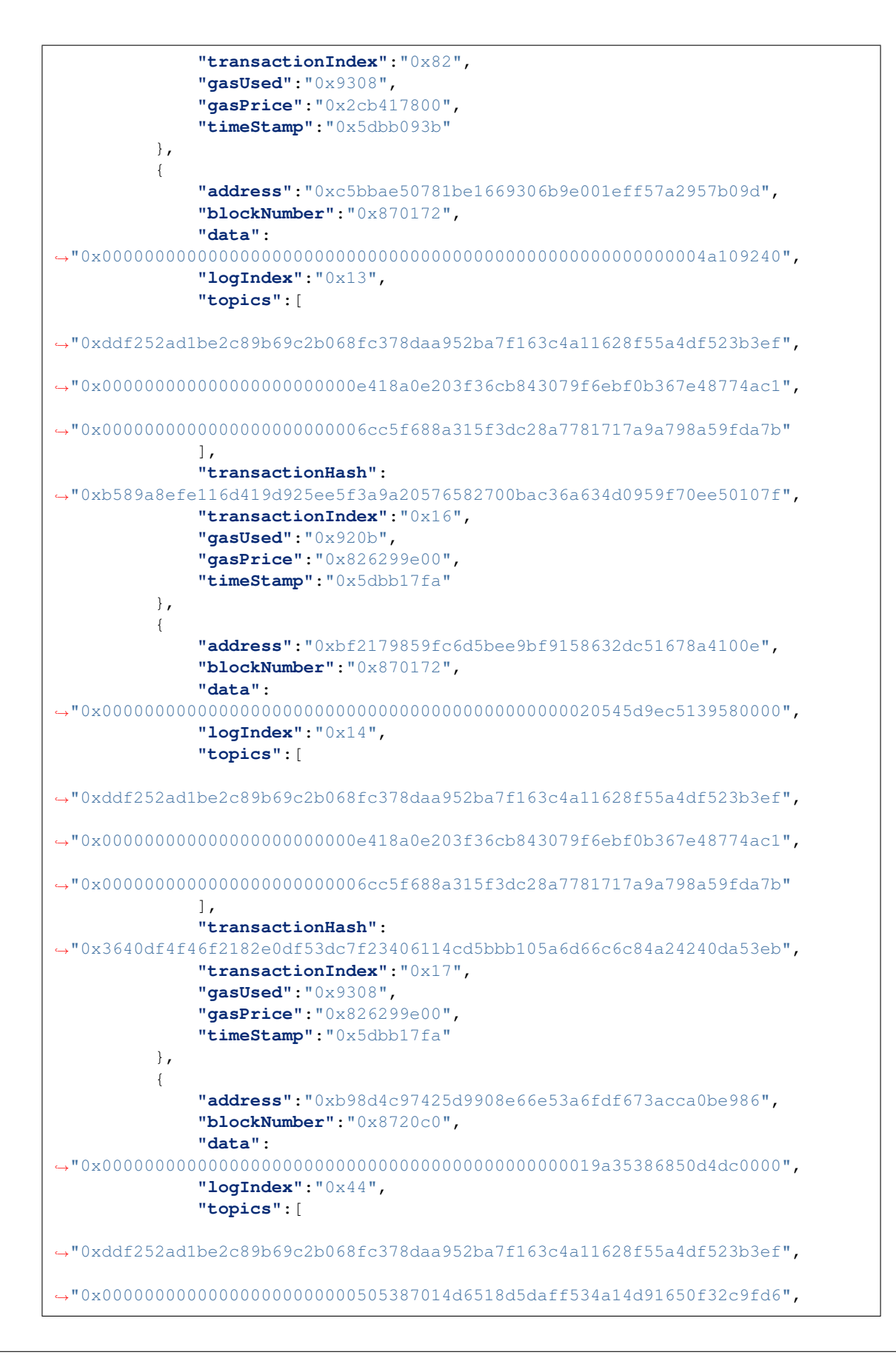

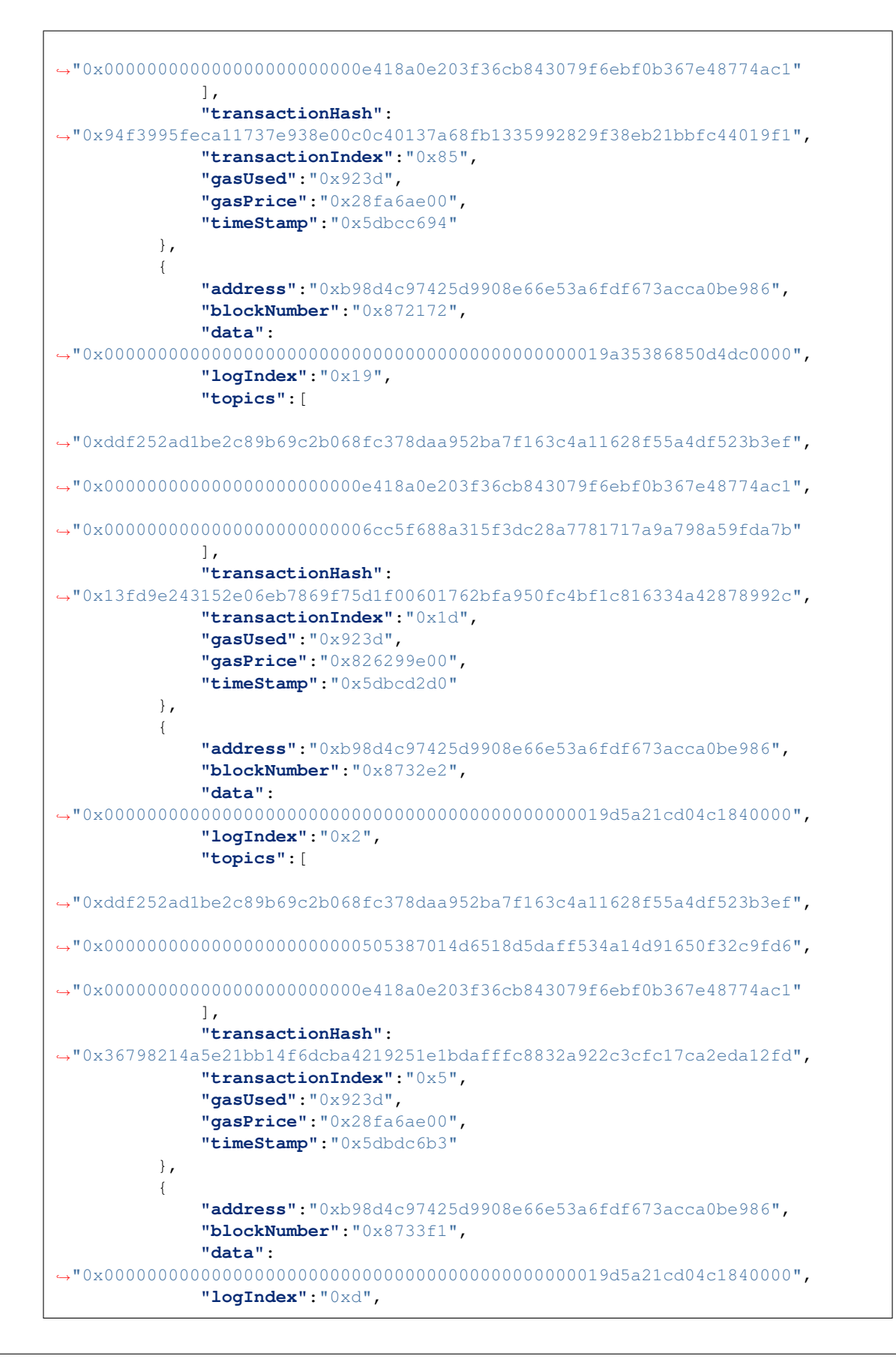

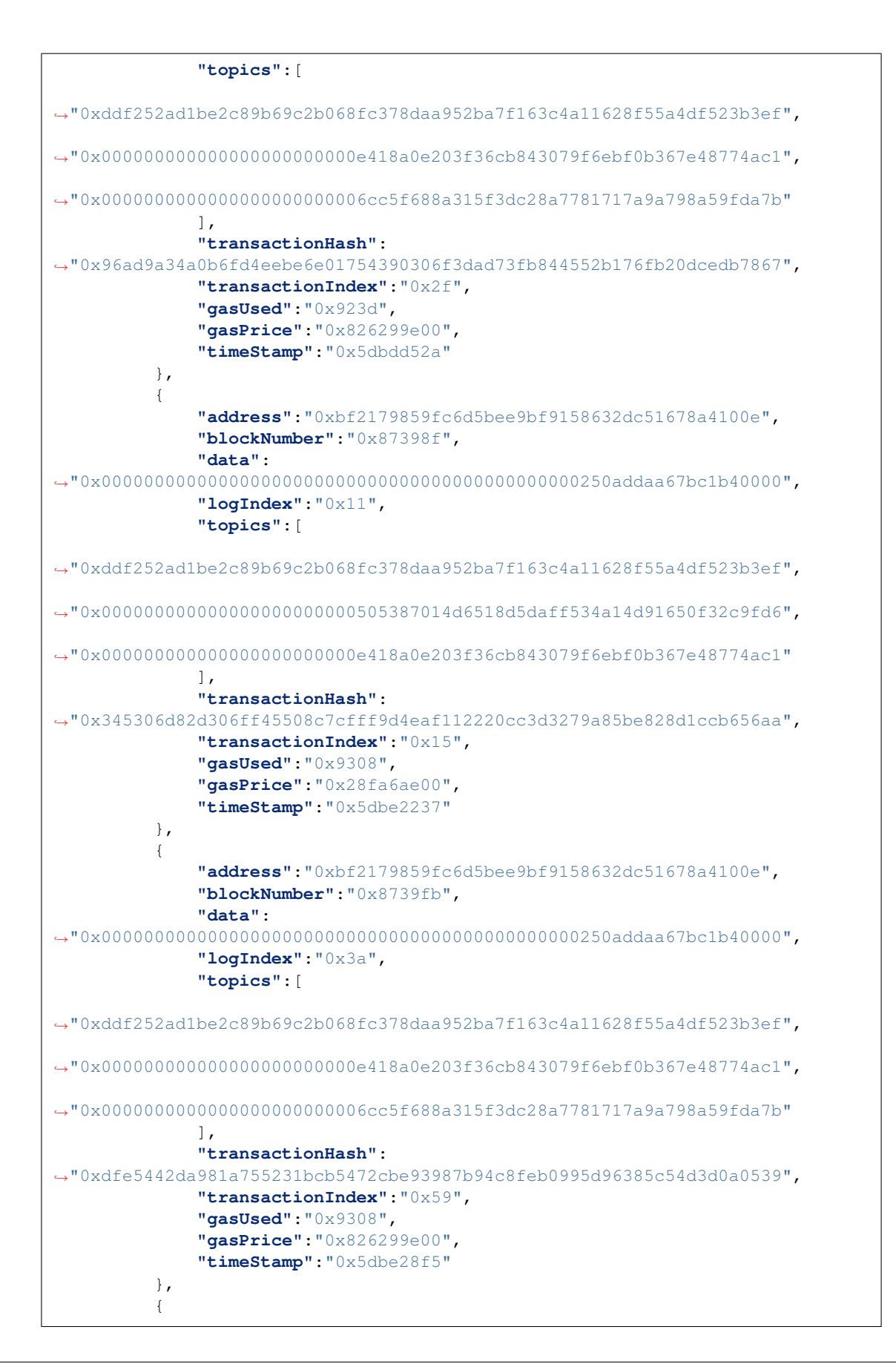

```
"address":"0xbf2179859fc6d5bee9bf9158632dc51678a4100e",
              "blockNumber":"0x876ea2",
              "data":
˓→"0x0000000000000000000000000000000000000000000000c5a66a12aa02380000",
              "logIndex":"0x58",
              "topics":[
˓→"0xddf252ad1be2c89b69c2b068fc378daa952ba7f163c4a11628f55a4df523b3ef",
˓→"0x000000000000000000000000505387014d6518d5daff534a14d91650f32c9fd6",
˓→"0x000000000000000000000000e418a0e203f36cb843079f6ebf0b367e48774ac1"
             \frac{1}{2},
              "transactionHash":
˓→"0xc7eb63cbc2d7d9c0217f46ecf4dd2b35dd23fa83b39c20297ad4fa39457c3fc9",
              "transactionIndex":"0x71",
              "gasUsed":"0x92c8",
              "gasPrice":"0x28fa6ae00",
              "timeStamp":"0x5dc104e9"
         },
         {
             "address":"0xbf2179859fc6d5bee9bf9158632dc51678a4100e",
             "blockNumber":"0x876fff",
             "data":
˓→"0x0000000000000000000000000000000000000000000000c5a66a12aa02380000",
              "logIndex":"0x23",
              "topics":[
˓→"0xddf252ad1be2c89b69c2b068fc378daa952ba7f163c4a11628f55a4df523b3ef",
˓→"0x000000000000000000000000e418a0e203f36cb843079f6ebf0b367e48774ac1",
˓→"0x0000000000000000000000006cc5f688a315f3dc28a7781717a9a798a59fda7b"
             ],
              "transactionHash":
˓→"0x4bde2fb7087c9ec6e683dae80693986462efbfb34781418ba44784558a003eb9",
              "transactionIndex":"0x2b",
              "gasUsed":"0x92c8",
              "gasPrice":"0x826299e00",
              "timeStamp":"0x5dc1175c"
         }
     ],
     "status":"1"
 }
```
## HTTP Routing Table

### <span id="page-46-0"></span>/api

- GET /api/1/cmc?limit=3, [29](#page-32-0)
- GET /api/1/did/(string:'did')/(string:'key'), [24](#page-27-0)
- GET /api/1/dpos/address/(string: 'address'), [9](#page-12-0)
- GET /api/1/dpos/address/(string:'address')?pageSize=(int:'pageSize')&pageNum=(int:'pageNum [11](#page-14-0)
- GET /api/1/dpos/producer/(string:'producer\_public\_key')/(int:'height'), [6](#page-9-1)
- GET /api/1/dpos/rank/height/(int:'height'), [14](#page-17-0)
- GET /api/1/dpos/rank/height/(int:'height')?state=(string:'state'),
- [23](#page-26-0)
- GET /api/1/dpos/vote/height/(int:'height'),  $23$
- GET /api/1/eth/currencies, [34](#page-37-0)
- GET /api/1/eth/getLogs, [35](#page-38-0)
- GET /api/1/eth/history?address=(string:'addr'), [32](#page-35-0)
- GET /api/1/eth/token/balance, [34](#page-37-1)
- GET /api/1/history/(string: 'addr'), [24](#page-27-1)
- GET /api/1/history/(string:'addr')?order=desc, [27](#page-30-0)
- GET /api/1/history/(string:'addr')?pageSize=(int:'pageSize')&pageNum=(int:'pageNum'), [25](#page-28-0)
- GET /api/1/history/(string: 'addr')?showCount=true, [27](#page-30-1)
- GET /api/1/history/checking/sync, [29](#page-32-1)
- GET /api/1/pubkey/(string: 'addr'), [28](#page-31-0)
- POST /api/1/dpos/transaction/producer,
- [13](#page-16-0)
- POST /api/1/eth/history, [31](#page-34-0)
- POST /api/1/eth/wrap, [33](#page-36-0)